# **1Z0-1083-22Q&As**

Oracle Narrative Reporting 2022 Implementation Professional

### **Pass Oracle 1Z0-1083-22 Exam with 100% Guarantee**

Free Download Real Questions & Answers **PDF** and **VCE** file from:

**https://www.leads4pass.com/1z0-1083-22.html**

100% Passing Guarantee 100% Money Back Assurance

Following Questions and Answers are all new published by Oracle Official Exam Center

**C** Instant Download After Purchase **83 100% Money Back Guarantee** 

365 Days Free Update

**Leads4Pass** 

800,000+ Satisfied Customers

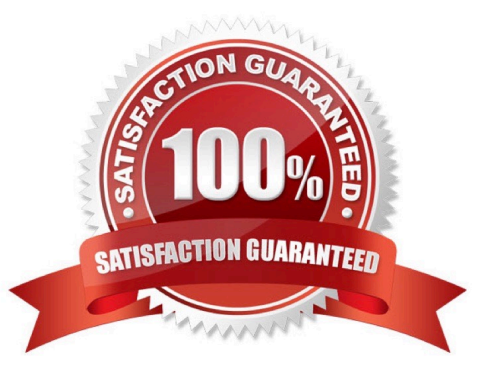

## **Leads4Pass**

#### **QUESTION 1**

Which status Information is NOT available to the Report Package Owner during the Author Phase?

A. A blue bar is displayed under the phase tile to indicate which phase is currently being displayed.

B. A progress bar is displayed to show thepercentage complete.

C. The due date and time remaining for the phase is displayed.

D. The workflow path for each Doclet shows the Doclet Owner, Doclet Approver, and Report Package Signers that have / will take part in the Doclet process.

E. If there is anissue with one or more of the doclets, such as a doclet past due or a doclet without an author assigned, a warning icon is displayed.

Correct Answer: E

#### **QUESTION 2**

For which two components can an audit file be created?

- A. Reports
- B. My Library
- C. Report Packages
- D. Recent folders
- E. Data Sources

Correct Answer: CD

#### **QUESTION 3**

Which two statements about the Enterprise Performance Reporting Cloud (EPRCS) library are True?

- A. The menus and actions available for each system-generated personal folders are role based.
- B. A user with the service administrator role has the complete ability to see other users Favorites or Recent folders.
- C. To perform a successful folder export, the user must have administrator access to all artifacts in the folder.
- D. Actions that are available in the library are not location specific.
- E. Any user of an artifact can run audit reports for their artifact within the library.

Correct Answer: AE

## **Leads4Pass**

#### **QUESTION 4**

Which three steps are required for the validation processperformed during Instance Document generation?

- A. Confirm the report language used.
- B. Validate the taxonomy.
- C. Generate the instance document.
- D. Create the Instance document.

Correct Answer: BCD

Explanation: Validation is a three step process. First you validate thetaxonomy. The next step is the generation of the instance document, which creates an XML file associated with the instance document. XBRL is an XML-based framework and relies on XML syntax to declare semantic meaning such as XLink and XML Schema. The laststep is the creation of the instance document, which can be exchanged with other business entities or filed with a regulatory agency. https://docs.oracle.com/cd/E60665\_01/eprcs\_common/UDEPR/generating\_instance\_docu ments\_182x8e51bd9f.htm

#### **QUESTION 5**

Which two statements are True about uploading TrueType fonts into Enterprise Performance Reporting CloudService?

A. If there is an error with one of the fonts in a zip file, all other valid files within the zip file will still be loaded.

B. If the font file already exists in the font folder structure, the newly uploaded font file will overwrite the existingfont file.

C. TrueType fonts can be uploaded using either individual font files or zipped files containing multiple TrueType fonts to the fonts folder In the library.

D. Without uploaded fonts. Enterprise Performance Reporting Cloud Service uses a font mapping utility that attempts to properly render the report In Word arid / or PowerPoint Doc lets.

E. The Application Administrator uploads TrueType fonts into Enterprise Performance Reporting Cloud Service.

Correct Answer: E

Explanation: https://docs.oracle.com/cloud/latest/eprcs\_common/ADEPR/ADEPR.pdf

[Latest 1Z0-1083-22 Dumps](https://www.leads4pass.com/1z0-1083-22.html) [1Z0-1083-22 PDF Dumps](https://www.leads4pass.com/1z0-1083-22.html) [1Z0-1083-22 VCE Dumps](https://www.leads4pass.com/1z0-1083-22.html)